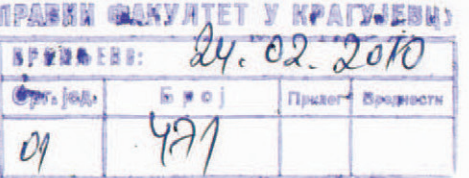

## РЕПУБЛИКА СРБИЈА

### МИНИСТАРСТВО ПРОСВЕТЕ

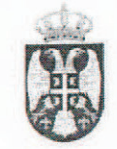

На захтев Универзитета у Крагујевцу, Правног факултета из Крагујевца, од 14.09.2009. године Министарство просвете, по добијеном позитивном мишљењу Комисије за акредитацију и проверу квалитета број 612-00-1392/2008-04 од 28.08.2009. године, издаје

## ДОЗВОЛУЗАРАД

#### УНИВЕРЗИТЕТ У КРАГУЈЕВЦУ,

ПРАВНИ ФАКУЛТЕТ ИЗ КРАГУЈЕВЦА може почети са студија, радом ради остваривања основних академских дипломских академских студија и докторских студија.

# УНИВЕРЗИТЕТУ У КРАГУЈЕВЦУ,

ПРАВНОМ ФАКУЛТЕТУ ИЗ КРАГУЈЕВЦА одобрава се извођење студијских програма:

## 1. ОСНОВНЕ АКАДЕМСКЕ СТУДИЈЕ ПРАВА;

- 2. ДИПЛОМСКЕ АКАДЕМСКЕ СТУДИЈЕ ПРАВА;
- 3. ДОКТОРСКЕ СТУДИЈЕ ПРАВА.

Универзитет у Крагујевцу, Правни факултет из Крагујевца, обезбедио је потребан број наставника на одобреним студијским програмима.

На одобрени студијски програм Основне академске студије права може се уписати 440 (четристочетрдесет) студената у прву годину студија у седишту.

На одобрени студијски програм Дипломске академске студије права може се уписати 150 (стопедесет) студената у прву годину студија у седишту.

На одобрени студијски програм Докторске студије права може се уписати 30 (тридесет) студента у прву годину студија у седишту.

Универзитет у Крагујевцу, Правни факултет из Крагујевца, образовну делатност обавља у просторијама седишта факултета у Крагујевцу, Јована Цвијића бр. 1, укупне површине 6.731 м2.

Epoj: 612-00-01468/2009-04 У Београду, 10.12.2009. године

**МИНИСТАР**  $M.T$ цр Жарко Обрадовић